#### Domain and Range Lesson 6.3

. Demonstrate an understanding of relations and functions.

Nov 10-7:32 AM

When comparing two quantities, the words domain and range are used.

# Domain

 $\bullet$  the set of all possible values for the independent ( $x$ ) variable in a relation

# Range

• the set of all possible values for the dependent  $(y)$  variable as the independent variable takes on all possible values of the domain

 $(x, y)$ <br>In a set of ordered pairs, values for the domain are the first element of each pair. Values for the range are the second element.

On a graph, values of the domain are plotted along the horizontal axis. Values of the range are plotted along the vertical axis.

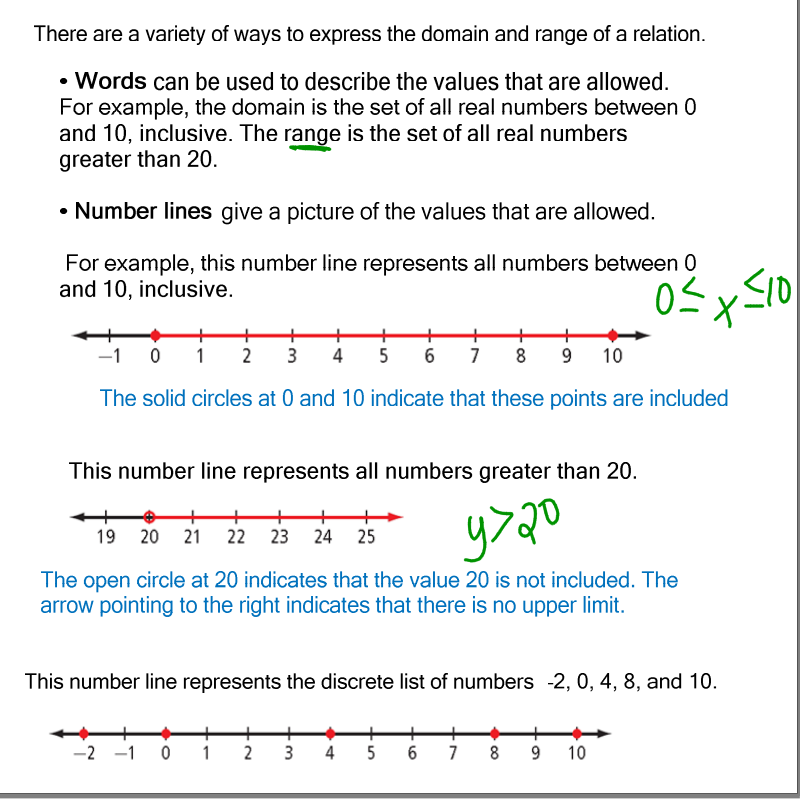

Nov 10-7:34 AM

A list is a useful way to give the domain and range for discrete data when there are not many numbers in the set. For the relation  $(0, 0)$ ,  $(1, 5)$ ,  $(3, 7)$ ,  $(5, 7)$ , the domain is  $\{0, 1, 3, 5\}$  and the range is  $\{0, 5, 7\}$ . Set notation is a formal mathematical way to give the values of the domain and range. **Set Notation What It Means** {} is the type of brackets used for a set. The domain:  ${x \mid x \le 10, x \in \mathbb{R}}$  $\epsilon$  means "is an element of". | means "such that". The statement is read as follows:  $x$  is an element of the real numbers such that  $x$  is less than or equal to 10. The statement is read as follows: The range:  $[y | y > 20, y \in R]$ y is an element of the real numbers such that y is greater than 20.

| <b>Example 1 Determine the Domain and Range From a Graph</b>                                                                                                    |                                                                                                    |
|----------------------------------------------------------------------------------------------------|----------------------------------------------------------------------------------------------------|
| For each graph, give the domain and range. Use words, a number<br>line, and set notation                                                                                                    |                                                                                                    |
| Domain (x)<br>$\{x\}$ -6= x23, xER3<br>a)<br>s<br>h<br>Range (y)<br>$-4495, yeR$<br>$-6 \leq x <$<br>Solution                                                                                                    |                                                                                                    |
| a) From looking at the graph, you can see that the smallest value for $x$ is -6.<br>The largest value for $x$ is up to, but not including, 3.<br>The smallest value for y is down to, but not including, 4. The largest value for<br>$v$ is 5. |                                                                                                    |
| Domain                                                                                                    | Range                                                                                                    |
|                                                                                                    |                                                                                                    |
| Words<br>All real numbers between $-6$<br>and 3, including -6 but not<br>including 3<br>Number Line<br>$-6$<br>$\overline{\mathbf{3}}$                                                                                                    | Words<br>All real numbers between $-4$<br>and $5$ , not including $-4$ but<br>including 5<br>Number Line<br>5<br>$\Delta$ |
| <b>Set Notation</b>                                                                                                    | <b>Set Notation</b>                                                                                                    |
| ${x \mid -6 \le x < 3, x \in \mathbb{R}}$                                                                                                    | ${y \mid -4 < y \le 5, y \in \mathbb{R}}$                                                                                 |
| In this class, you will be expected<br>to read the formal set notation and<br>to at least write set notation<br>informally<br>$-6 < x < 3$                                                                                                    | –4< y≤5                                                                                                    |

Nov 10-7:40 AM

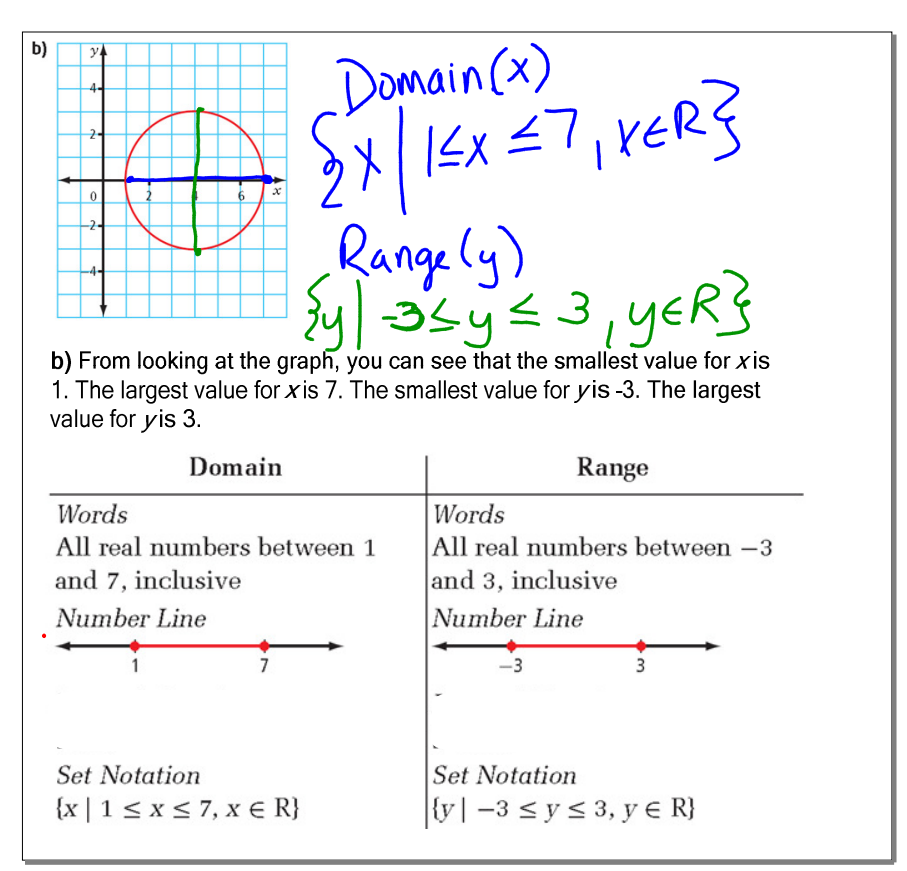

Nov 10-7:41 AM

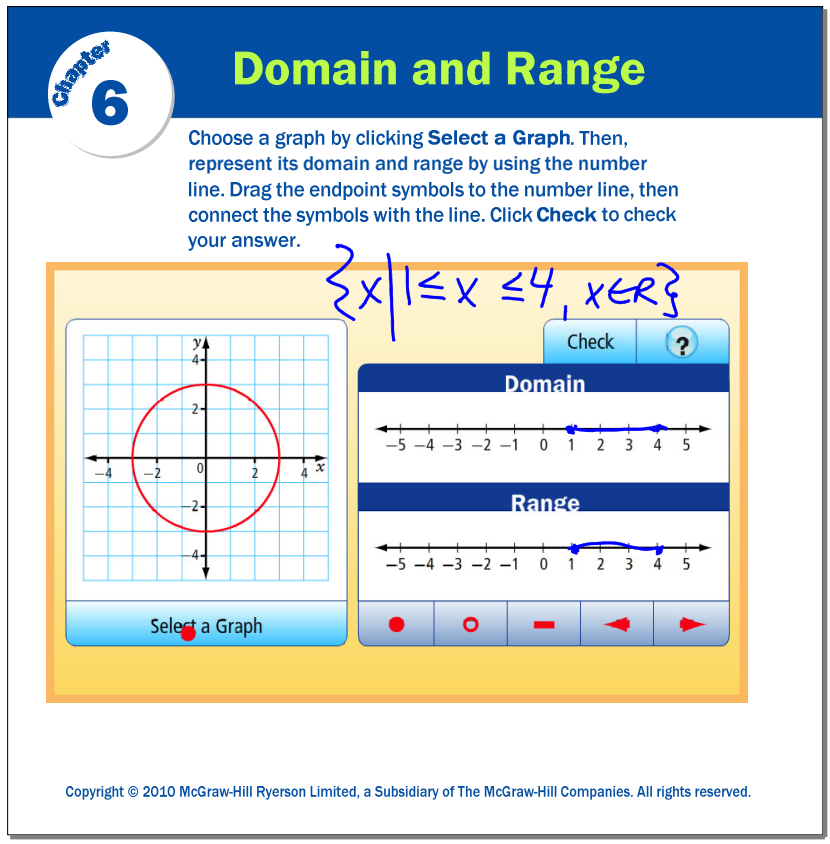

Jun 4-11:59 AM

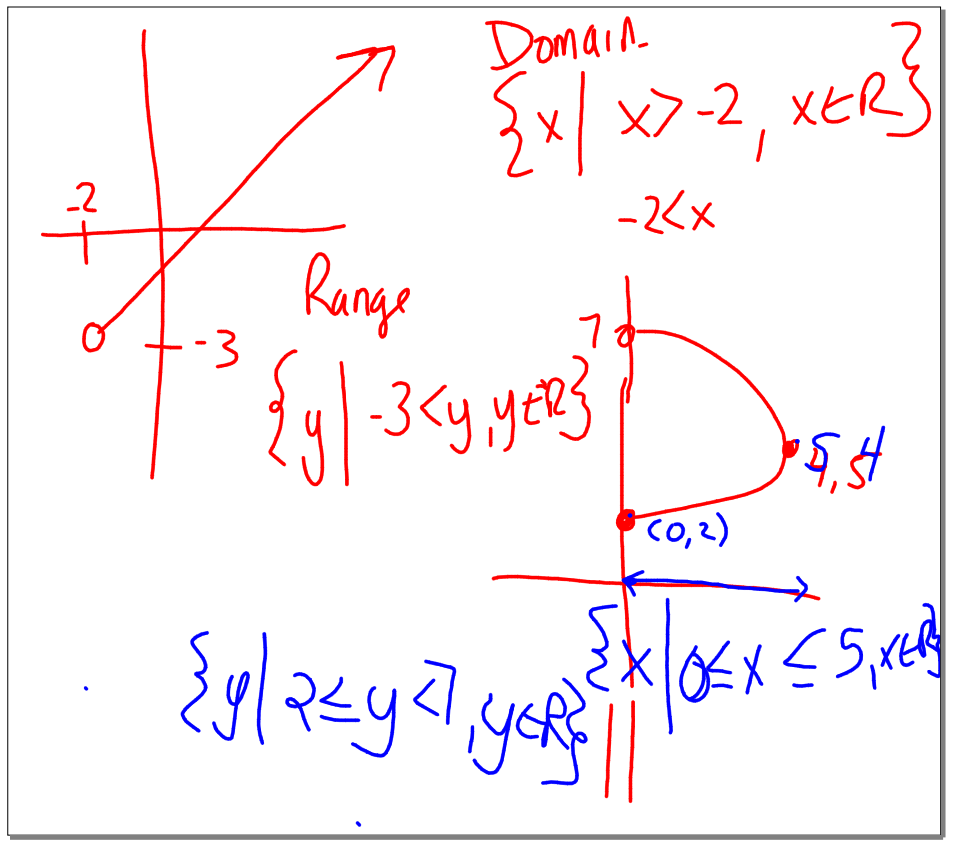

Oct 15-9:50 AM

### **Example 2 Domain and Range for a Situation**

The Great Wheel is being built in Beijing in the People's Republic of China. When finished, it will be the largest Ferris wheel in the world. The wheel will have a diameter of 193 m and will reach a maximum height of 208 m.

The graph shows a rider's height relative to the ground for a 20-min ride through one rotation.

a) What are the values of points A, B, C, and D, and what do they represent?

b) What are the domain and the range of the graph?

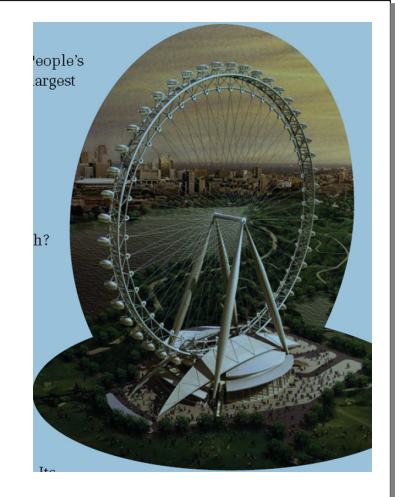

Nov 10-7:42 AM

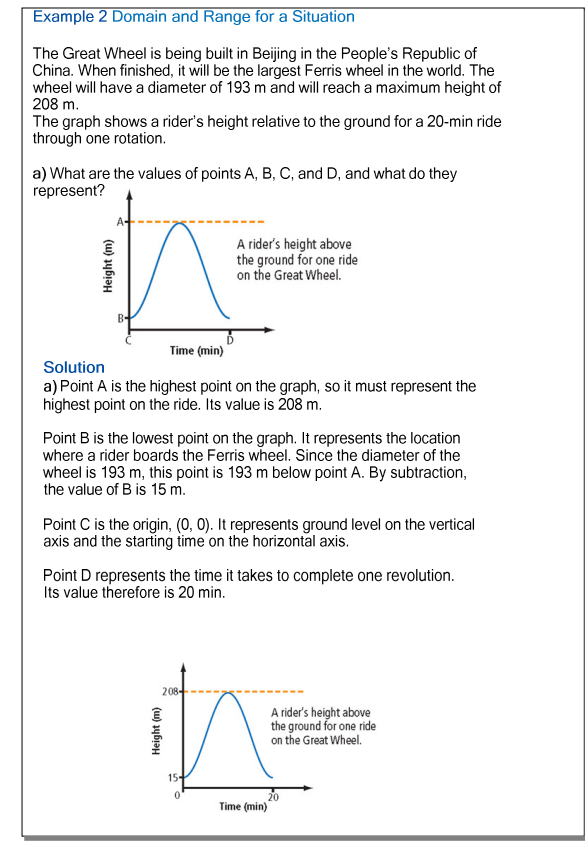

Nov 10-7:45 AM

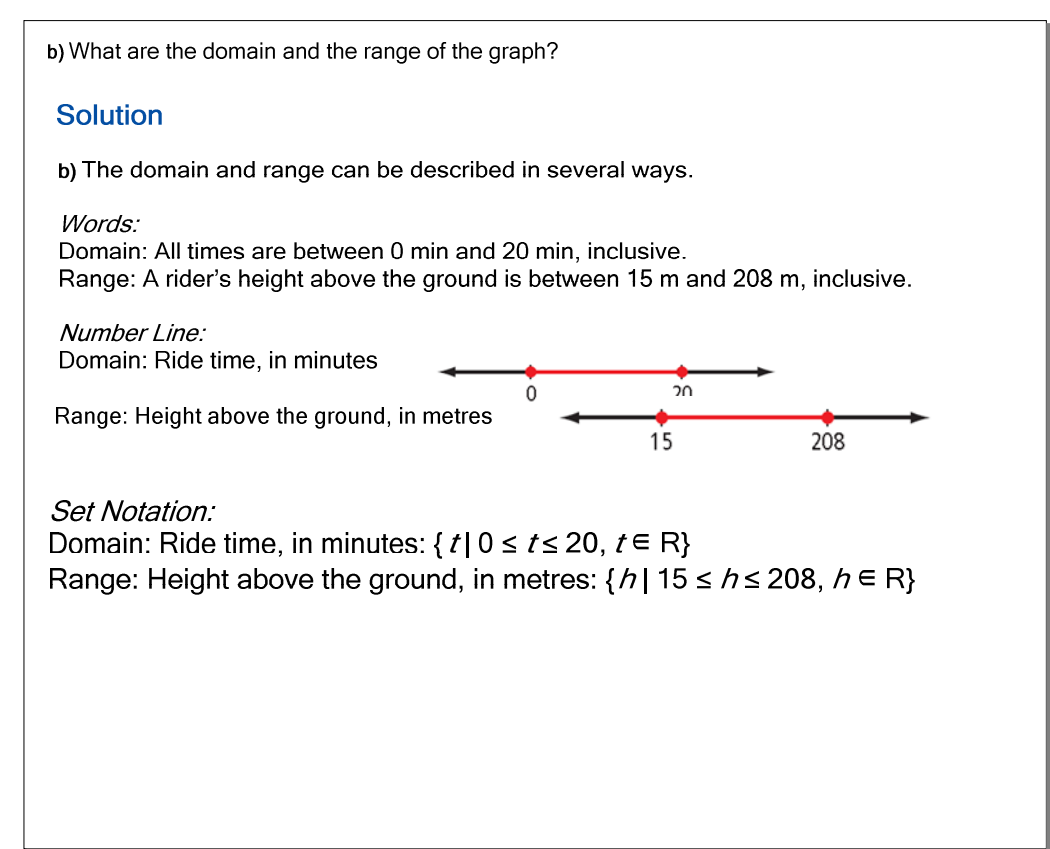

Nov 10-7:46 AM

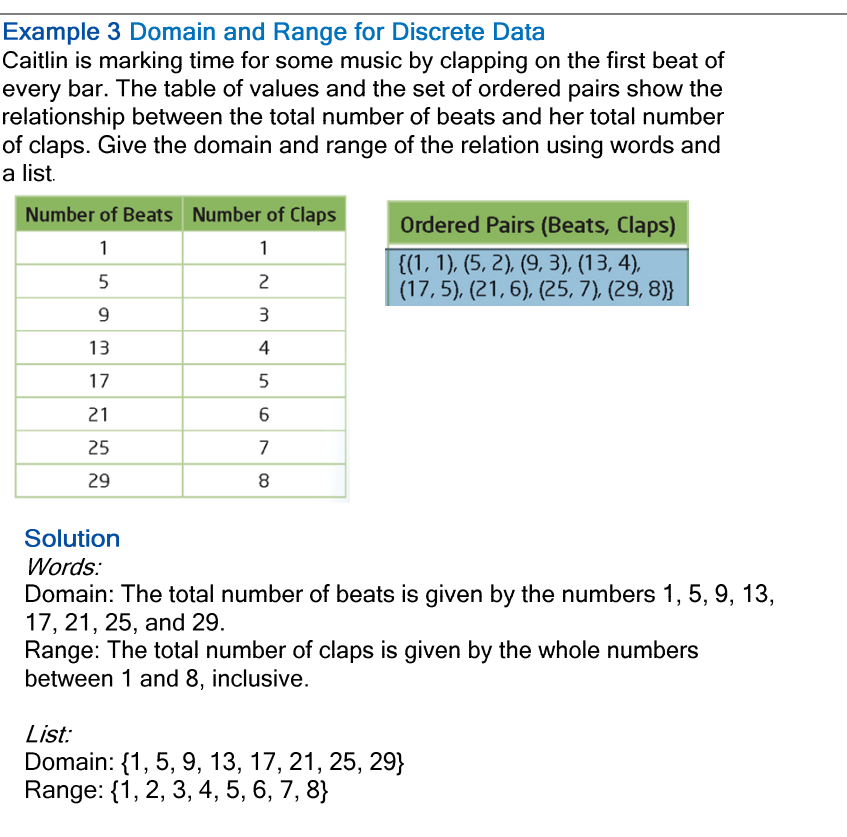

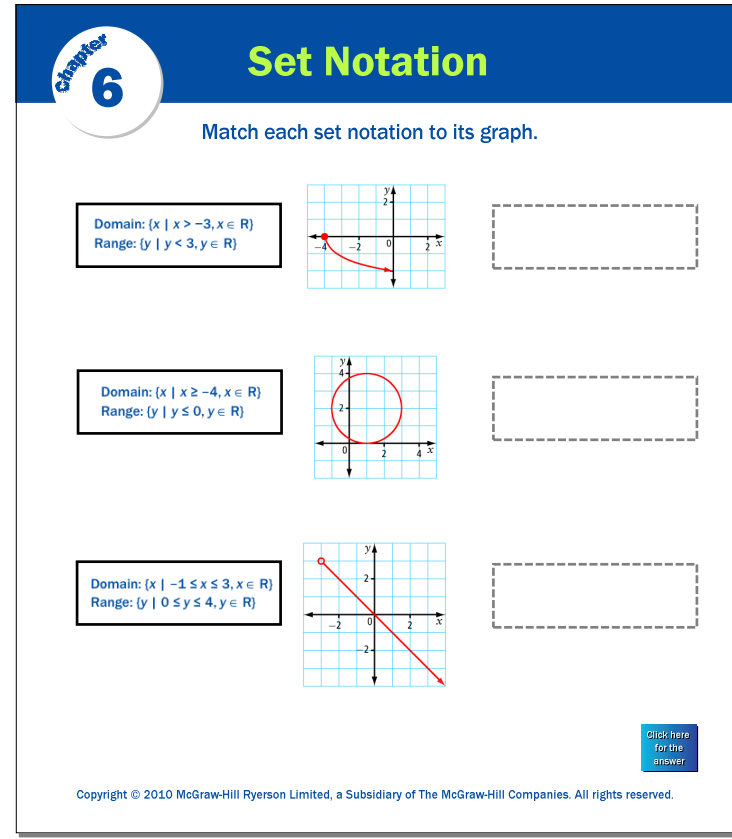

Jun 4-11:59 AM

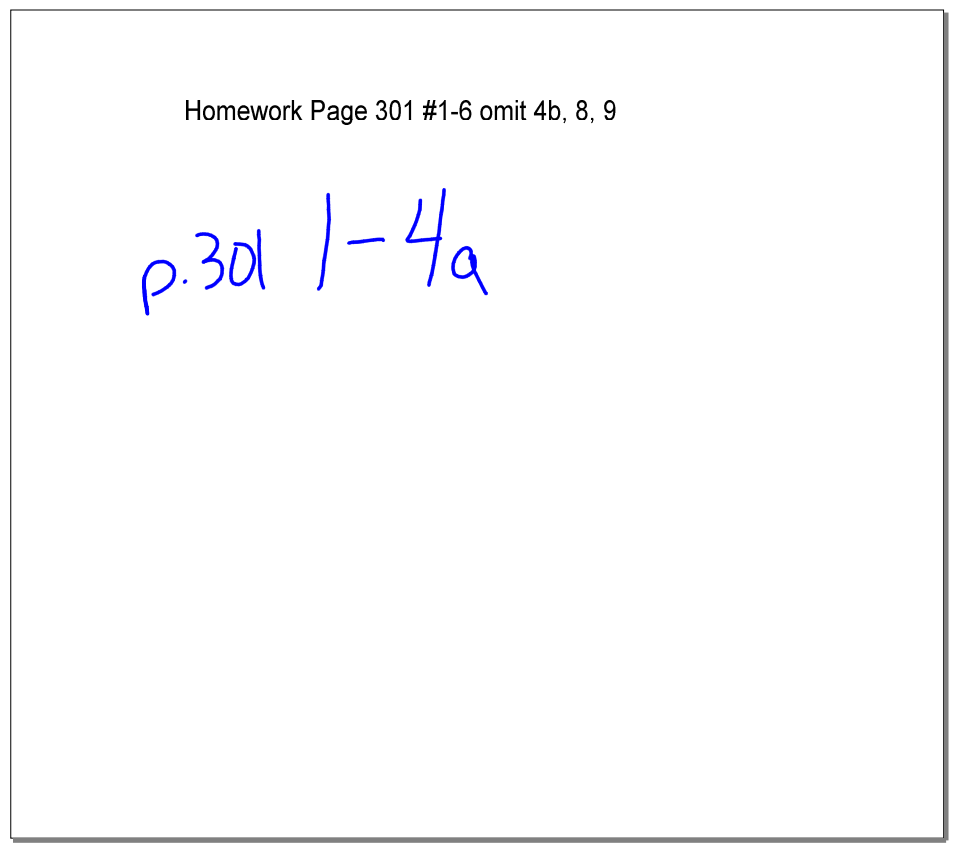

Nov 15-6:44 PM